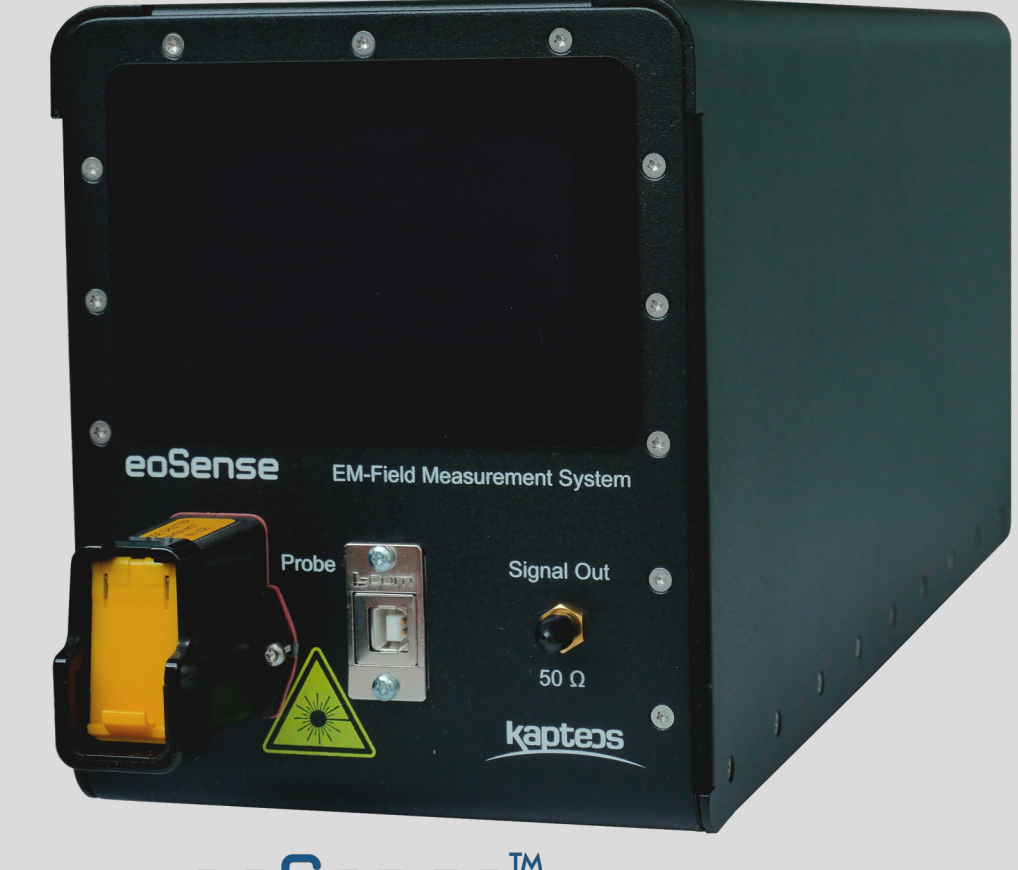

Optoelectronic converter **ensentse**<sup>TM</sup>

**Make UWB EM-field measurement in time & frequency domains with optical RX antennas from 10 Hz up to 100 GHz**

**Optoelectronic converter compliant with eoProbeTM optical RX antennas**

**Constant AF (Antenna Factor) regardless of optical RX antenna position and temperature**

**4 th converter gen. with ultra high EMI shielding usable with both Efield & H-field probes**

**Optoelectronic converter line covering RF spectrum** from low frequency LF model (10 Hz → 50 MHz) up to high frequency **HF-25-40 model (25 → 40 GHz) & customized models** 

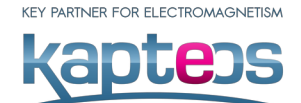

Distributed by: Reliant EMC LLC, 408-320-9644/408-916-5750, www.reliantemc.com

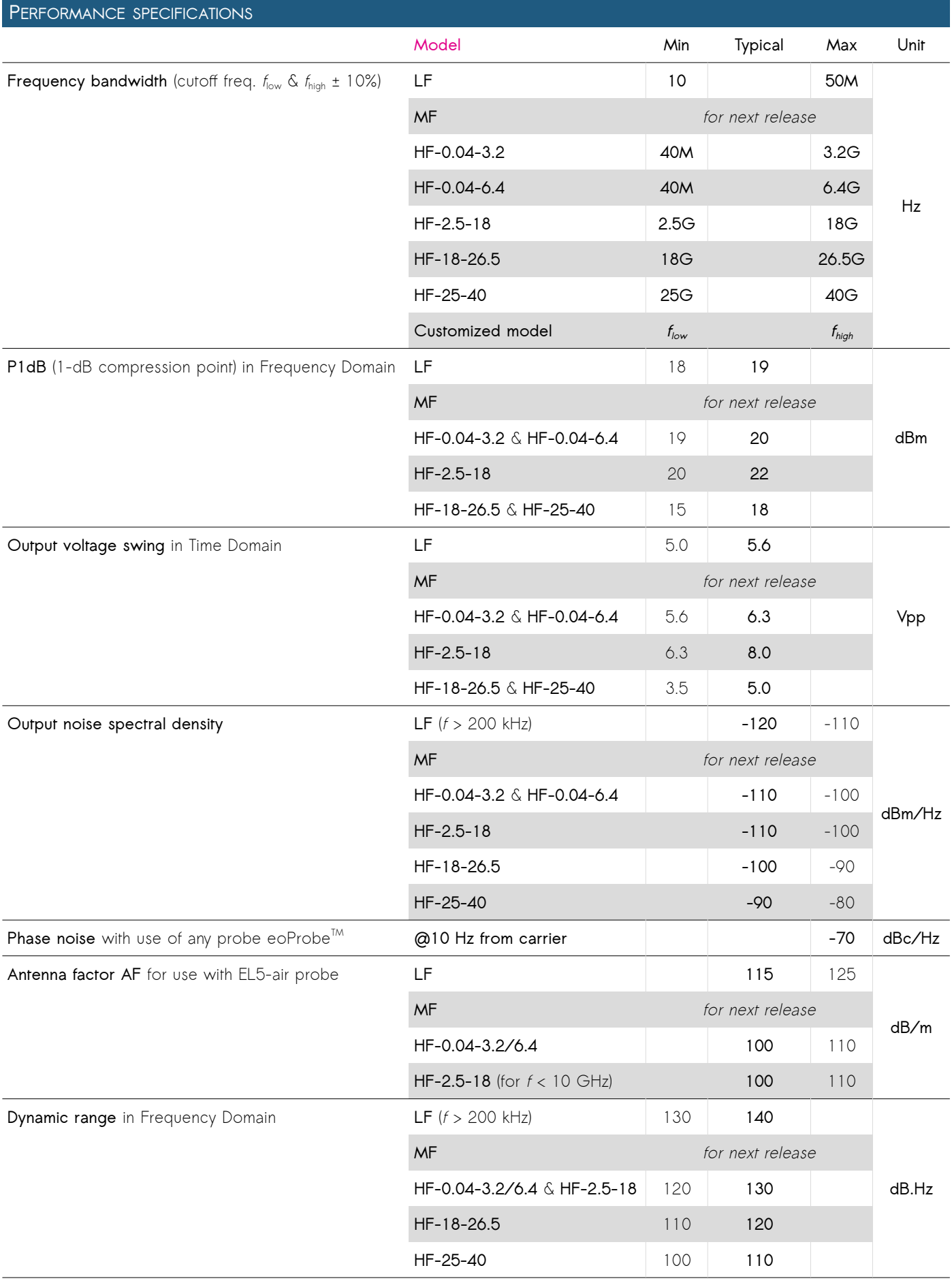

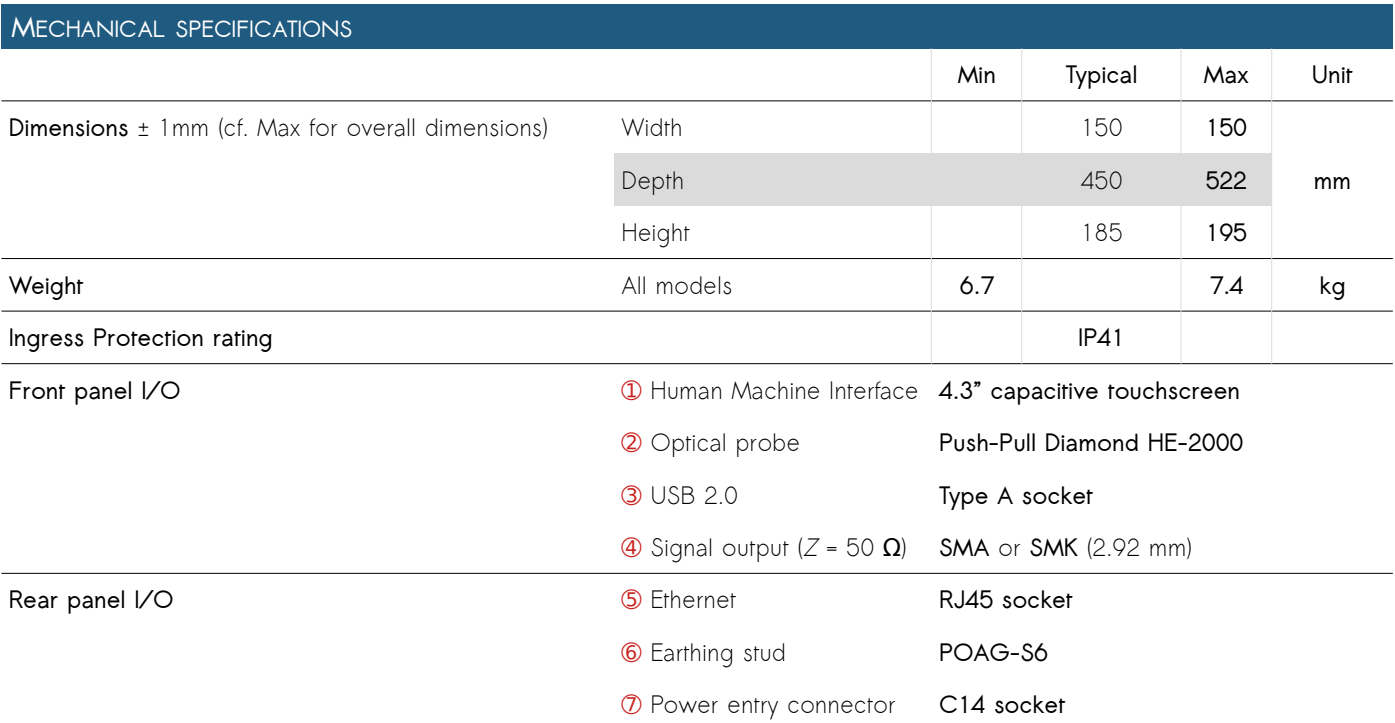

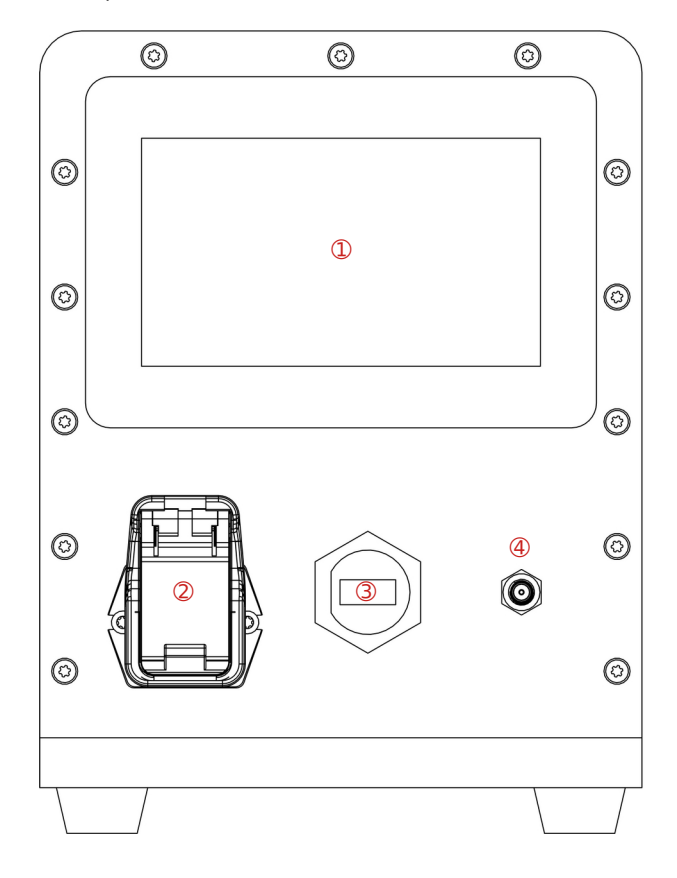

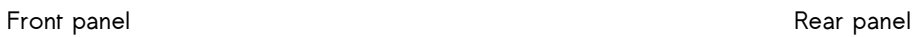

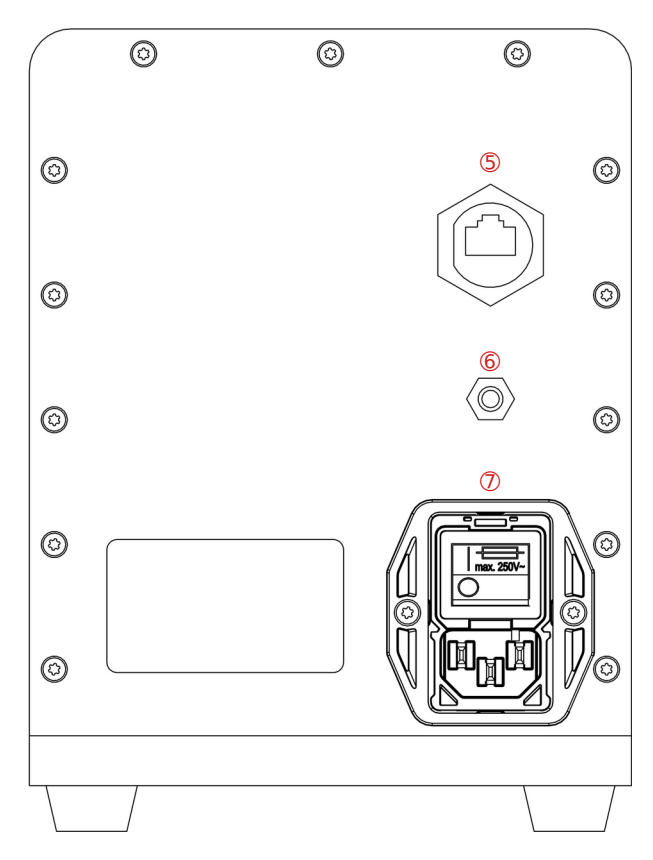

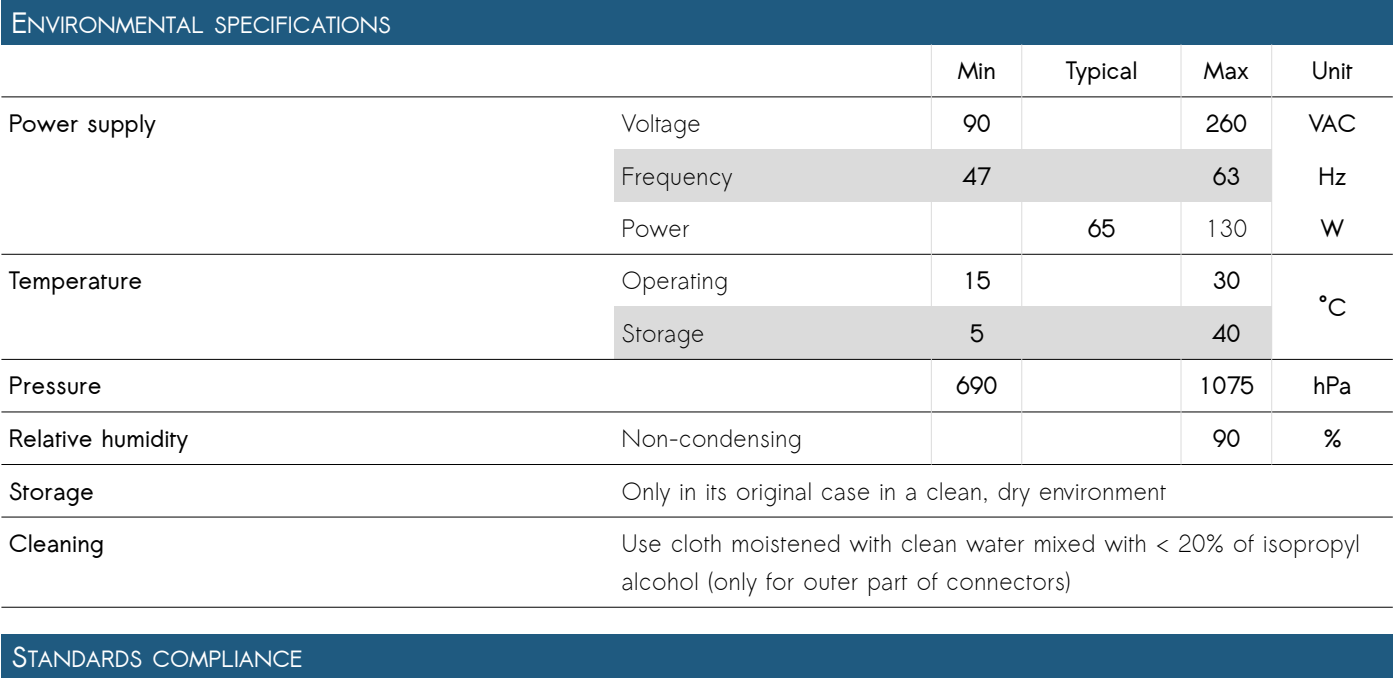

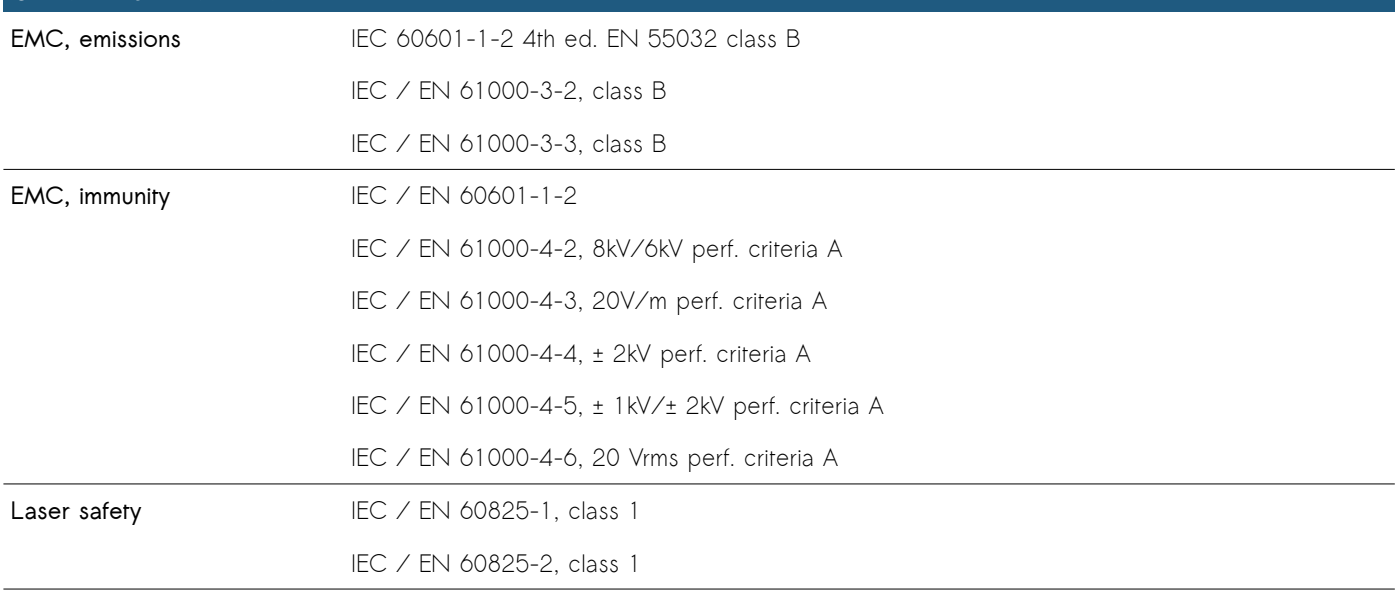

## **PACKAGING INFORMATION**

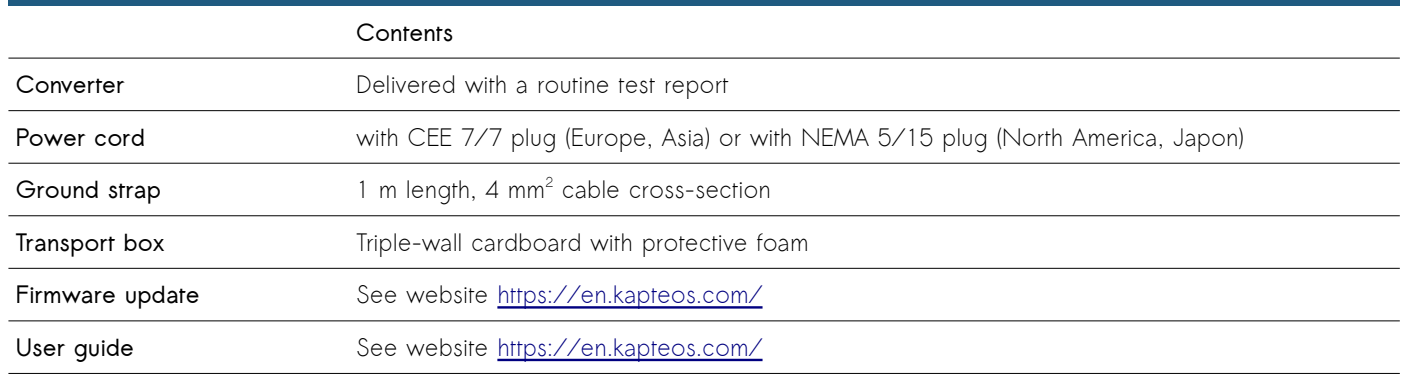

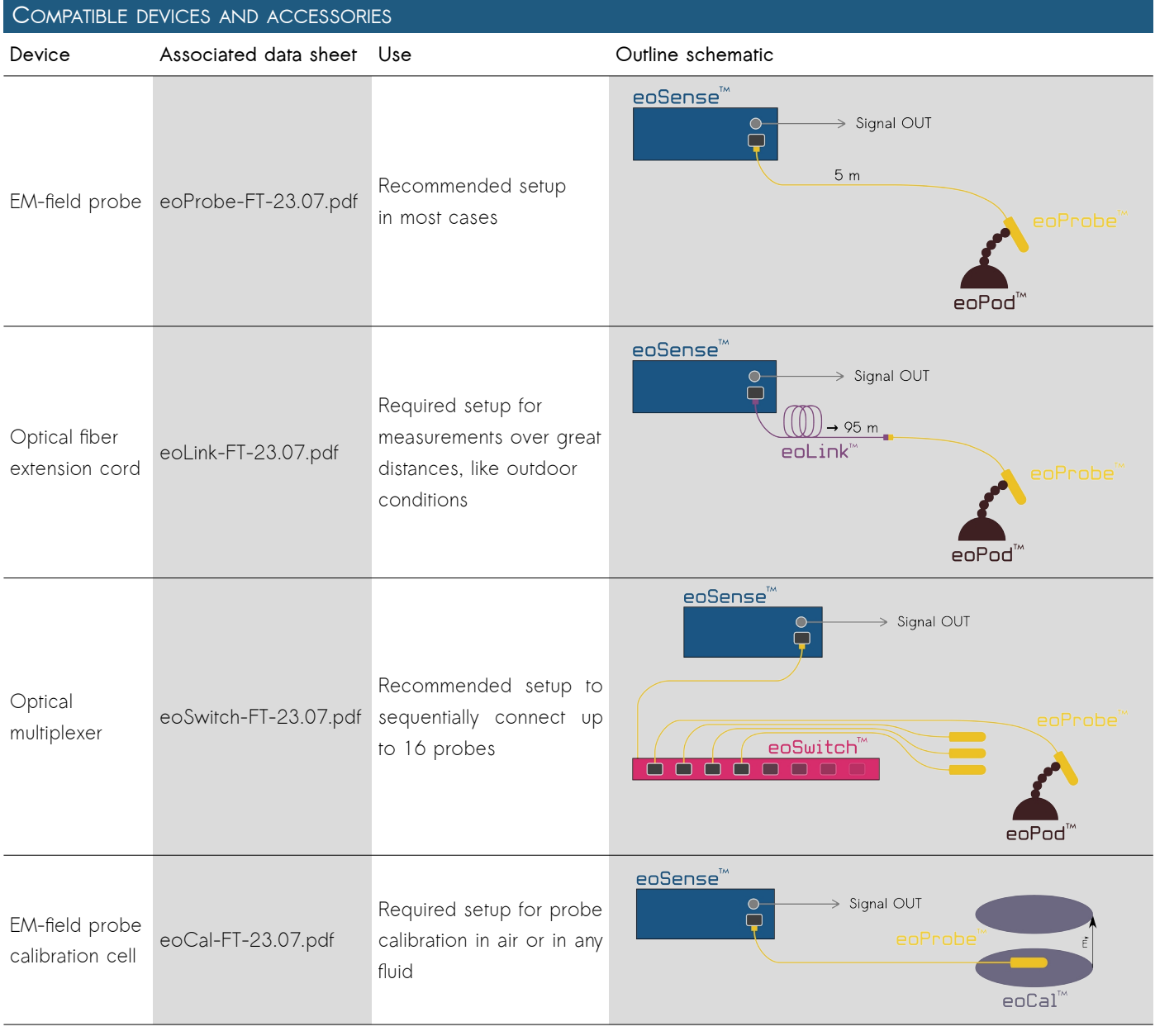

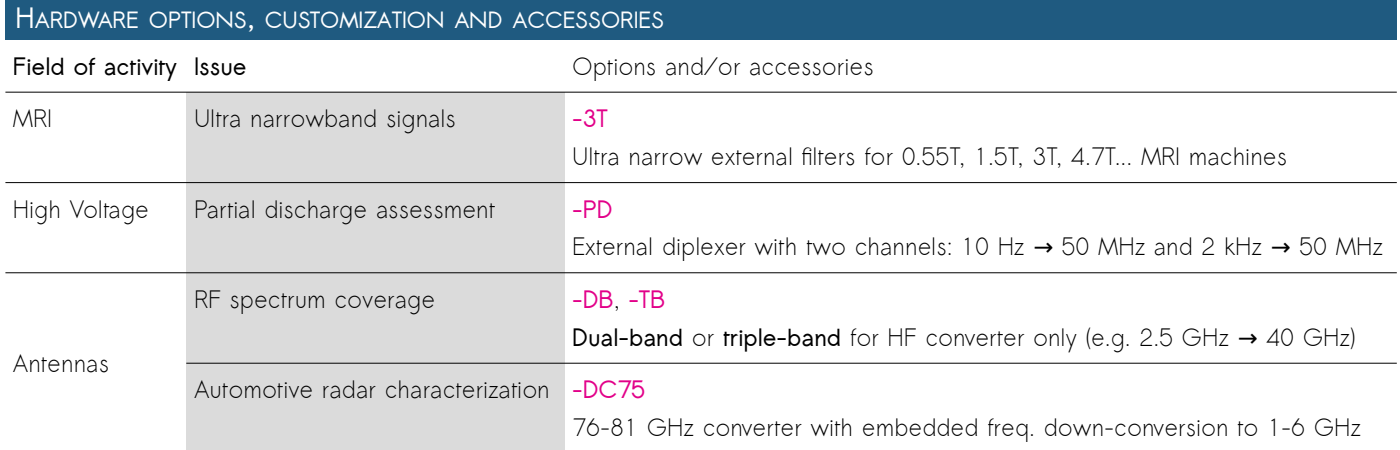

**GED 247** As part on its on-going product improvement, Kapteos reserves the right to modify the specifications of the product described here without notice. **eoSense-FT-23.07** p.5/6

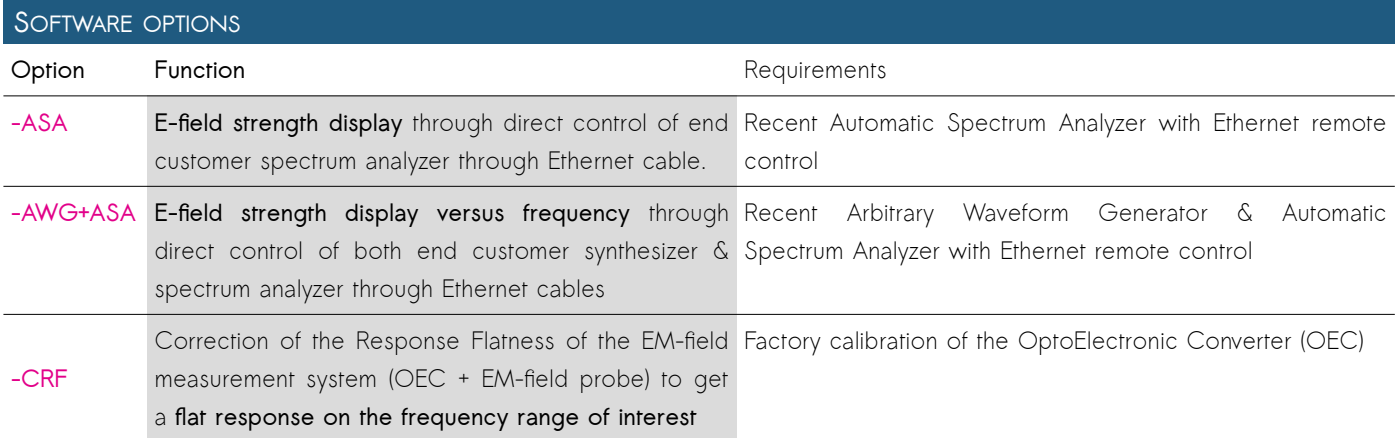

## **USEFUL EQUATIONS**

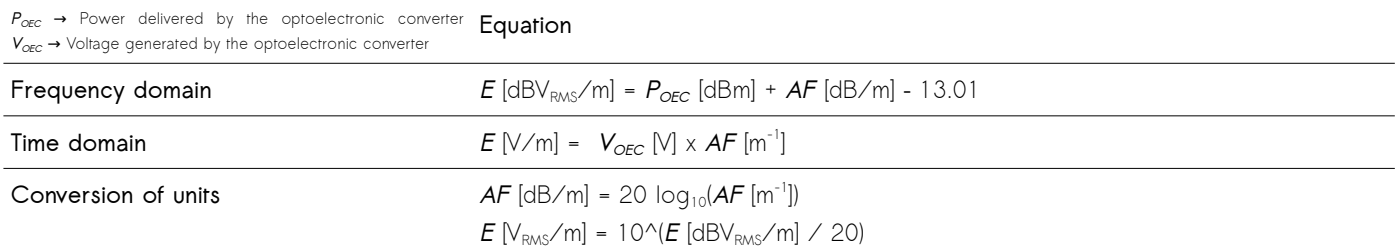

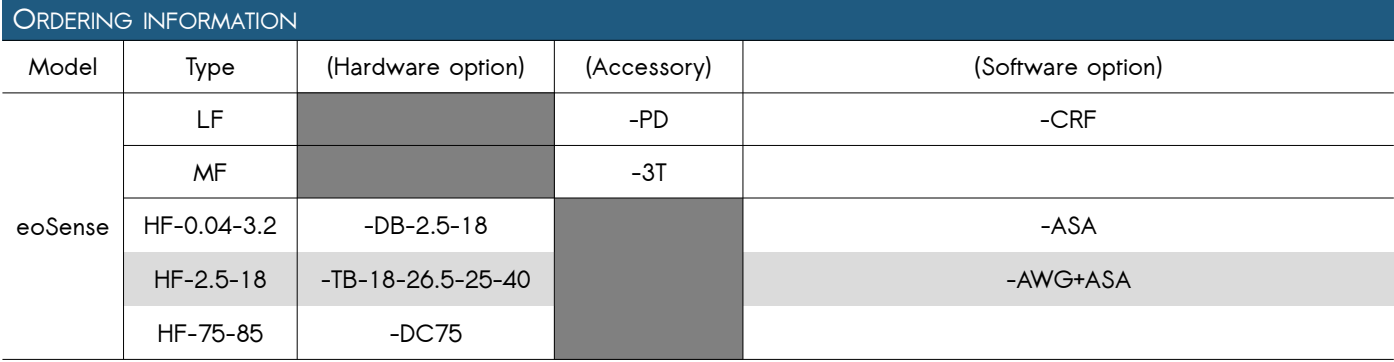

Examples: Optoelectronic converter for 10 Hz-50 MHz frequency range with diplexer for partial discharge assessment and correction of response flatness → **eoSense LF-PD-CRF**

Optoelectronic converter for 25 GHz-40 GHz frequency range → **eoSense HF-25-40**

Optoelectronic converter for 40 MHz-18 GHz frequency range in two RF bands with direct control of spectrum analyzer → **eoSense HF-0.04-3.2-DB-2.5-18-ASA**

Customized optoelectronic converter for 75 GHz-85 GHz frequency range with down conversion to DC-10 GHz

→ **eoSense HF-75-85-DC75**